Microsoft Visual FoxPro8.0

- 13 ISBN 9787502759988
- 10 ISBN 7502759980

作者:杨智辉,周颖,胡晓波

出版时间:2004-1-1

页数:261

版权说明:本站所提供下载的PDF图书仅提供预览和简介以及在线试读,请支持正版图书。

#### www.tushu000.com

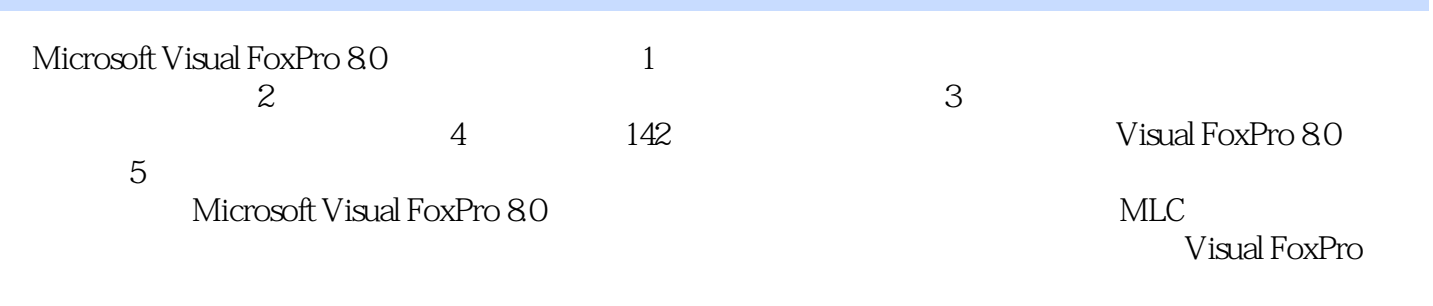

 $1$  $2^{\circ}$ 第3章 创建"查询"系统  $4$  "  $5$  " 6 " "  $7$  $8<sup>•</sup>$  " 第9章 关系数据库的应用 10<sup>\*</sup> "  $11$ <sup>"</sup>  $12$  " "  $13$  " " " "  $\frac{12}{12}$ <br> $\frac{12}{13}$ 第15章 导入与导出数据 ……

本站所提供下载的PDF图书仅提供预览和简介,请支持正版图书。

:www.tushu000.com